## **INFORMACIÓN SOBRE COOKIES**

## **1. ¿Qué son las cookies?**

Se trata de una herramienta web destinada a guardar y recuperar información sobre los visitantes y usuarios de la página, en forma de fichero de texto que se puede enviar al ordenador o dispositivo automatizado del usuario y que permite saber al propietario de la web qué ha estado haciendo el visitante en la misma, prestarle ciertos servicios o mejorar y hacer más segura la navegación del mismo. Las cookies no son permanentes y se podrían eliminar automáticamente pasado un tiempo.

## **2. Tipo de cookies que se usan en esta web:**

La página web que está visitando, en este momento, utiliza cookies de de terceros, que son:

- GOOGLE ANALYTICS, propiedad de Google INC: se trata de una cookie analítica, que se emplea para recopilar datos estadísticos de la actividad (número de visitas, origen, áreas visitadas...).

Si desea obtener más información sobre esta cookie, se puede dirigir a la propia web de Google en la siguiente dirección:

https://developers.google.com/analytics/devguides/collection/analyticsjs/cookie-usage

- Cookies de redes sociales externas, para que los usuarios puedan interactuar con el contenido de diferentes plataformas sociales (como FACEBOOK) y que se generan sólo para los usuarios de dichas redes sociales. Las condiciones de uso de estas cookies y la información recopilada se puede consultar en la propia política de privacidad de la correspondiente red social. Más información sobre esta política en caso de facebook, aquí:

https://es-es.facebook.com/policies/cookies/

## **3. Más información sobre navegación en modo privado y gestión de cookies:**

Tenga en cuenta que usted puede configurar su navegador de forma que o acepte o rechace por defecto todas las cookies o para recibir aviso de la recepción de las mismas y dedicir así sobre su instalación o no. Puede, por ejemplo, consultar la sección de ayuda sobre su navegador a tal efecto. También puede usted eliminar las cookies instaladas en su equipo o dispositivo en cualquier momento.

Además de lo anterior, le recomendamos que consulte los siguientes enlaces para ampliar información sobre gestión de cookies (navegación en modo privado y eliminación de cookies tras cada visita), en función de su navegador:

- INTERNET EXPLORER 8 Y SUPERIOR: http://windows.microsoft.com/es-es/windows7/how-to-manage-cookies-in-internet-explorer-9
- FIREFOX 3.5 Y SUPERIOR: http://support.mozilla.org/es/products/firefox/privacy-and-security/cookies
- GOOGLE CHROME 10 Y SUPERIOR: http://support.google.com/chrome/bin/answer.py?hl=es&answer=95647
- OPERA 10.5 Y SUPERIOR: http://help.opera.com/Windows/11.50/es-ES/cookies.html
- SAFARI 2 Y SUPERIOR: http://support.apple.com/kb/HT1677?viewlocale=es\_ES

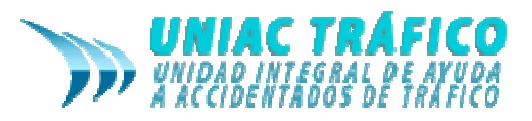